# **Nombres rationnels : fractions, prendre une fraction d'un nombre**

#### **I. Quotient**

#### Quotients et fractions

Le quotient d'un nombre **a** par un nombre **b** différent de 0, est le nombre qui multiplié par **b** donne **a**.

On note a ÷ b ou  $\frac{a}{b}$ 

Exemple :

Le quotient de 5 par 4 est  $\frac{5}{4}$ . <br>C'est le nombre qui, multiplié par 4, donne 5 : <br>C'est le nombre qui, multiplié par 2  $\frac{5}{4} \times 4 = 5$  $\frac{2}{3} \times 3 = 2$ 

#### Remarques

- Le rationnel *a b* est <u>une fraction</u> si a et b sont des nombres entiers et une <u>écriture</u> fractionnaire lorsque ce sont des nombres décimaux
- On ne peut jamais diviser par 0 donc  $b \neq 0$

#### **II. Calculer une fraction d'un nombre**

5  $\frac{3}{5}$  de 6 c'est calculer  $\frac{3}{5} \times 6$ 5  $\frac{3}{5}$   $\times$ 

Pour le calcul on remplace le **de** par l'opérateur **×**

#### **III. Règle**

**Multiplier un nombre par une fraction :**

- C'est **multiplier ce nombre par le quotient**.  $6 \times 0, 6 = 3, 6$ 5  $6 \times \frac{3}{5} = 6 \times 0, 6 =$
- C'est **multiplier ce nombre par le numérateur**, puis **diviser le résultat par le dénominateur.**

 $6 \times 3 \div 5 = 18 \div 5 = 3,6$ 5  $6 \times \frac{3}{5} = 6 \times 3 \div 5 = 18 \div 5 =$ 

 C'est **diviser ce nombre par le dénominateur**, puis multiplier **le résultat par le numérateur.**

$$
6 \times \frac{3}{5} = 6 \div 5 \times 3 = 1,2 \times 3 = 3,6
$$

#### Applications

$$
\frac{3}{4} \text{ de } 12 \implies \frac{3}{4} \times 12 = (12 \div 4) \times 3 = 3 \times 3 = 9
$$
  

$$
\frac{7}{5} \text{ de } 115 \implies \frac{7}{5} \times 115 = (115 \div 5) \times 7 = 23 \times 7 = 161
$$

## **IV. Repérage et placement sur une droite graduée**

5

# 1) Méthode

5

Pour repérer le nombre $\frac{a}{b}$  sur une droite graduée, où a et b sont deux nombres entiers (b≠0), deux méthodes sont possibles :

- on détermine une valeur approchée de  $\frac{a}{b}$
- on place le point A d'abscisse a et on partage le segment [OA] en b parties égales

### 2) Exemple

On veut placer le nombre  $\frac{4}{3}$  sur une droite graduée.

• On peut déterminer une valeur approchée de  $\frac{4}{3}$ :

$$
\frac{4}{3} \approx 1,33
$$

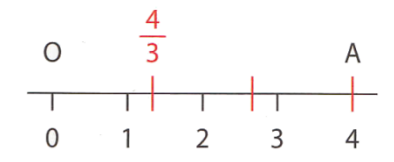

· On peut également placer le point A d'abscisse 4 et partager le segment [OA] en 3 parties égales.

#### 3) Application

Placer les fractions : 5  $\frac{3}{7}$ : 5  $\frac{7}{7}$  ; 5  $\frac{11}{7}$ ; 5  $\frac{5}{7}$  ; 5  $\frac{9}{7}$ .

Pour placer le quotient 5  $\frac{3}{5}$ sur la demi-droite graduée, on peut partager l'unité en 5 parts égales et reporter 3 fois à partir de l'origine.

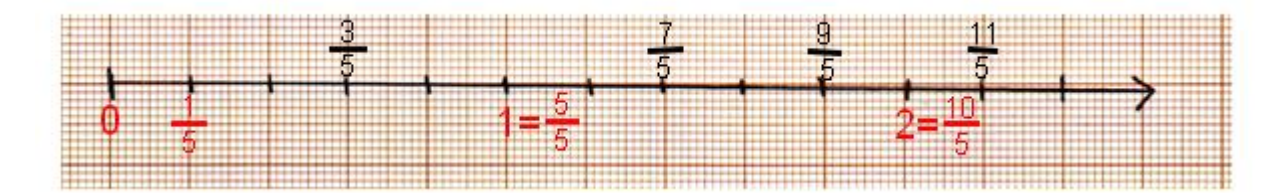

On peut aussi écrire une fraction sous la forme a + b/c, ceci peut permettre un placement plus rapide

$$
\frac{7}{5} = 1 + \frac{2}{5}
$$
  

$$
\frac{9}{5} = 1 + \frac{4}{5}
$$
  

$$
\frac{11}{5} = 2 + \frac{1}{5}
$$